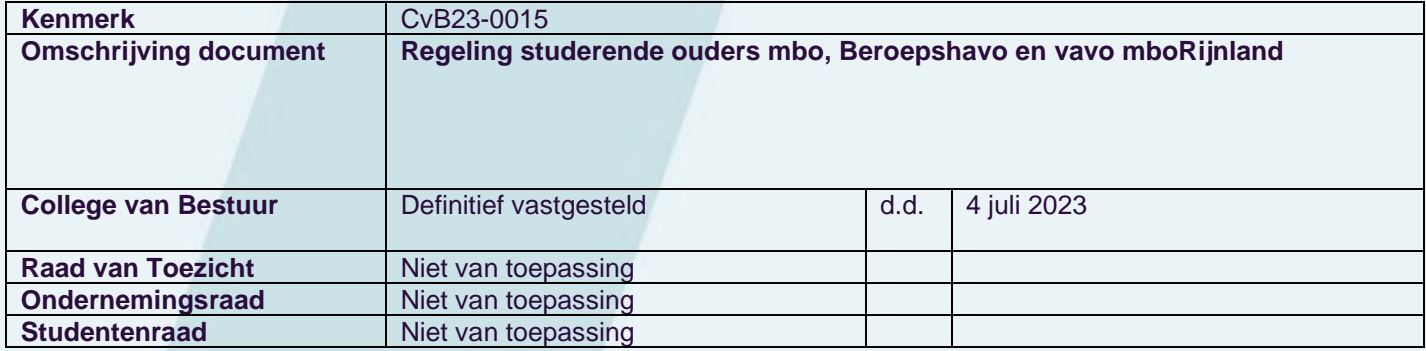

# mborijnyland méérdan mbo

# Regeling studerende ouders mbo, Beroepshavo en vavo mboRijnland

(Bijlage bij Studentenstatuut)

#### Inhoud

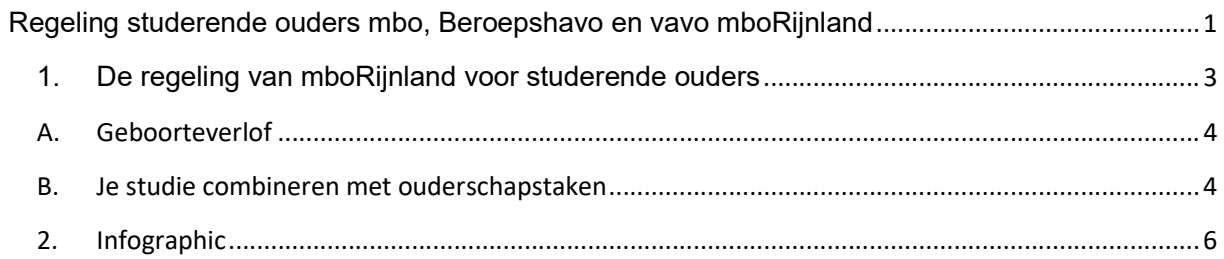

# 1. De regeling van mboRijnland voor studerende ouders

#### Beste student,

Je wordt of je bent ouder van een of meer kinderen en je volgt een opleiding bij mboRijnland. Je krijgt of hebt te maken met veranderingen in je leven. Je hebt misschien vragen en moet allerlei zaken regelen. Ook voor op school, voor je opleiding en misschien voor je stage of werk (als je de beroepsbegeleidende leerweg - BBL- volgt). mboRijnland wil jou daarbij graag helpen.

We willen je duidelijkheid geven, zodat je weet bij wie je moet zijn met je vragen, wat er mogelijk is, wat we van jou verwachten en wat je van ons mag verwachten.

Ons doel is jou tijdens je studie en je ouderschap zo goed mogelijk te adviseren en te begeleiden zodat je je diploma kunt halen.

#### 1. Wat houdt de regeling studerende ouders in en wie komt in aanmerking?

Zwangere studenten hebben recht op zwangerschaps- en bevallingsverlof.

Volgens de wet heeft de studerende partner geen recht op verlof bij geboorte van een kind en ook geen ouderschapsverlof.

Het recht op ouderschapsverlof geldt wel voor werknemers. Volg je een BBL-opleiding en heb je een dienstverband bij een werkgever, dan kun je je voor ouderschapsverlof bij de werkgever melden.

mboRijnland heeft er voor gekozen om voor studerende ouders toch de volgende regeling te maken. Wie komt in aanmerking:

- A. De student van wie de partner gaat bevallen van een (of meer) kind(eren) en die een beroep wil doen op geboorteverlof bij bevalling van de partner. Het kan ook gaan om adoptie van een kind of het opnemen van een pleegkind(eren).
- B. De student die de zorg heeft voor jonge kinderen en dit combineert met een opleiding. In de dagelijkse praktijk loopt de student misschien aan tegen problemen vanwege ingeroosterde onderwijsactiviteiten en zaken met betrekking tot de zorg voor het kind/ de kinderen. Een voorbeeld is het ophalen/wegbrengen van het kind naar de opvang. Deze student kan beroep doen op aanpassingen/ flexibilisering van de opleiding.

#### C. De student die de opleiding hervat na haar zwangerschaps- en bevallingsverlof. Let op: Deze regeling geldt niet voor zwangere studenten. Daarvoor hebben we de Regeling zwangere studenten bij mboRijnland.

2. Je eerste aanspreekpunt is je studieloopbaanbegeleider (slb'er).

Stel hem of haar op de hoogte en vraag om een persoonlijk gesprek.

In de afspraken zullen vaak ook de teamleider en soms ook bijv. de stagebegeleider of praktijkopleider betrokken worden.

Als er extra begeleiding nodig is, kan ook de OSC-adviseur ingeschakeld worden. Dit doen we allemaal in overleg samen met jou.

3. Start van de begeleiding van de student.

Op het moment dat jij in gesprek gaat met je slb'er, zal mboRijnland jou adviseren over het combineren van je ouderschap en je studie.

a. Tijdens het eerste gesprek zal de slb'er vooral naar jou luisteren. Op die manier krijgen we een idee welke afspraken nodig zijn. We bespreken met jou welke begeleiding wij jou kunnen bieden en hoe we dit gaan aanpakken.

Uiteindelijk zullen we dit vastleggen in een Plan van aanpak studerende ouders.

b. Ben je een student bij Next College vavo, dan zijn de gemaakte afspraken in de Plan van aanpak leidend. Hierin wordt expliciet afspraken gemaakt met betrekking tot het maken van de School Examens (SE's) en Centrale Examens (CE's).

## A. Geboorteverlof

- 1. Aan- en afwezigheid tijdens zwangerschap van je partner en bij de bevalling.
	- a. Als mboRijnland hierover met jou geen bijzondere afspraken heeft gemaakt, dan gelden tijdens de zwangerschap van je partner de normale mboRijnland aan- en afwezigheidsregels, zie het Placemat aan- en afwezigheid mbo-studenten en ouders. Hierop zie je ook de regels met betrekking tot afwezig melden en aanvragen verlof.
	- b. Ben je student van het Vavo, zie dan de Aan- en afwezigheid Vavo-studenten en ouders
	- c. Voor de bevalling van je partner heb je binnen de termijn van één week recht op 5 aaneengesloten schooldagen geboorteverlof.
- 2. Aanvragen geboorteverlof doe je via aanvraag verlof in het studentportaal (>18 jaar) of ouderportaal (<18 jaar)
	- a. Als je partner zwanger is heb je recht op geboorteverlof tijdens en na de bevalling.
	- b. Je partner vraagt aan de verloskundige of (huis)arts een zwangerschapsverklaring. Op deze verklaring moet o.a. de verwachte bevallingsdatum vermeld zijn. 'Wanneer ben je uitgerekend'. Deze verklaring kun je aan je slb'er geven als je dit bespreekt.
	- c. Op het moment dat je partner daadwerkelijk bevalt, kun je het geboorteverlof daadwerkelijk aanvragen in het studentportaal. Je kunt dan in de toelichting verwijzen naar de zwangerschapsverklaring.

Vervolgens kun je het Geboortekaartje later uploaden of verstrekken aan slb'er.

- d. Afhankelijk van de programmering van je studie, zal de slb'er met andere collega's contact opnemen: bijv. met de BPV-begeleider, het leerbedrijf enz.
- e. Als je jonger bent dan 16 jaar zal dit gesprek samen met je ouders/ wettelijke vertegenwoordigers gevoerd worden.

#### B. Je studie combineren met ouderschapstaken

1. Je studie combineren met terugkerende ouderschapstaken.

a. Als je je studie moet combineren met ouderschapstaken, kan het voorkomen dat er terugkerende verzorgingstaken zijn, die niet matchen met ingeroosterde onderwijsactiviteiten. Denk bijv. aan: het op een of meerdere dagen wegbrengen of ophalen van kind(eren) bij de opvang.

De slb'er stelt in dat geval samen met jou een Plan van Aanpak studerende ouders op. In dit plan leggen we vast

- Op welke momenten we een gesprek voeren over de afspraken en de uitvoerbaarheid.
- Welke afspraken we maken o.a. over het onderwijsprogramma en welke aanpassingen we daarin eventueel doen.
- De aanpassingen leggen we voor een bepaalde periode vast in een persoonlijk rooster; hierdoor hoef je je niet steeds af te melden.
- Welke begeleiding of extra ondersteuning je nodig hebt.
- b. Zijn er niet structurele ouderschapstaken die leiden tot het niet kunnen volgen van ingeroosterde onderwijsactiviteiten, dan kun je deze aanvragen via 'aanvragen verlof'. Dan gelden namelijk de normale mboRijnland aan- en afwezigheidsregels Aan- en afwezigheid mbo-studenten en

Versie 0.4 20230523

ouders of Aan- en afwezigheid Vavo-studenten en ouders en de regels met betrekking tot afwezig melden en aanvragen verlof.

#### 2. Uitvoeren afspraken zoals gemaakt in het Plan van Aanpak studerende ouders

- a. In het Plan van Aanpak zijn afspraken gemaakt over het onderwijsprogramma: voer deze afspraken zoals gemaakt uit en vraag aan je slb'er hulp als er onvoorziene omstandigheden zijn of als mboRijnland de afspraken niet nakomt.
- b. Informeer je slb'er tijdig over wijzigingen in je ouderschapstaken.
- c. Het Plan van Aanpak zal per periode moeten worden aangepast aan het dan geldende rooster.

## 2. Infographic

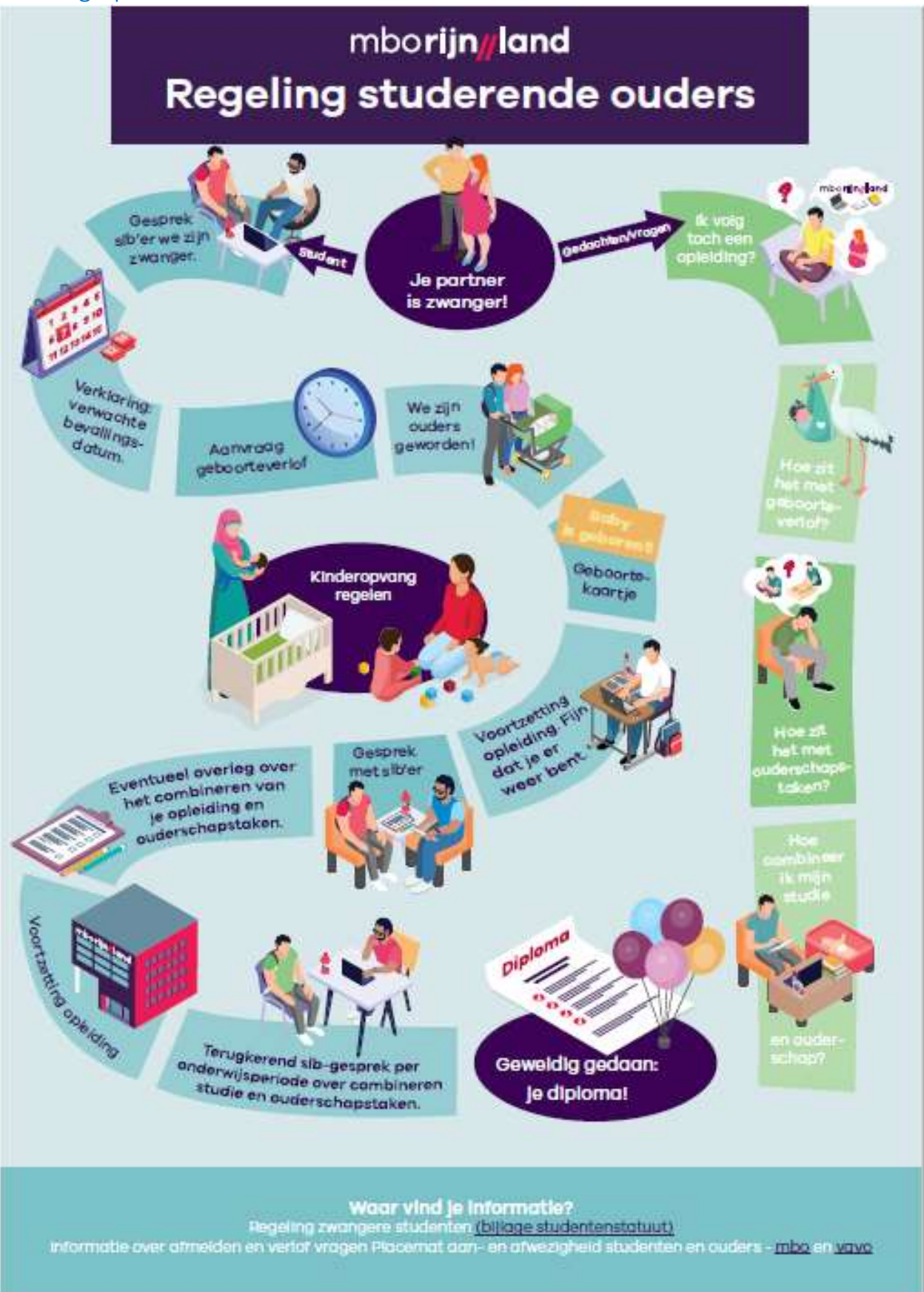

Versie 0.4 20230523